# 015-问题中指定的人员字段(single users)的值作为此问题的 经办人

### 场景

某一审批流程: 审批人A >>>一级技术人员B处理>>>二级技术人员C处理

1,审批人A在接受的时候,指定一级技术人员B,同时经办人指给一级技术人员B

2,流程走到二级技术人员C处理,此时二级技术人员C打回或者拒绝了,流程会往一级技术人员B回退,

我们可以直接将经办人指向一级技术人员B

流程设置: 在"接受"或者"打回"节点postfunction中设置

### 接的问题中

 $\bigcirc$ Gears-jsu: 将此问题中指定的人员字段(single 将此问题中指定的人员字段(single users)的值作为此问题的经办人 users) 的值作为此问题的经办人

将此问题中指定的人员字段 (single users) 的值作为此问题的经办人 如图

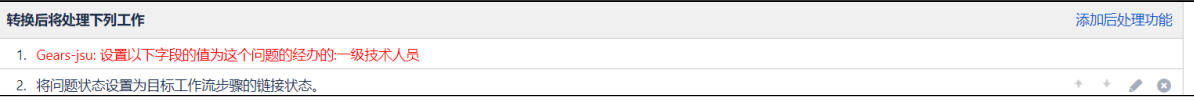

#### 效果如下,注意接受之前和接受之后的经办人的变化:

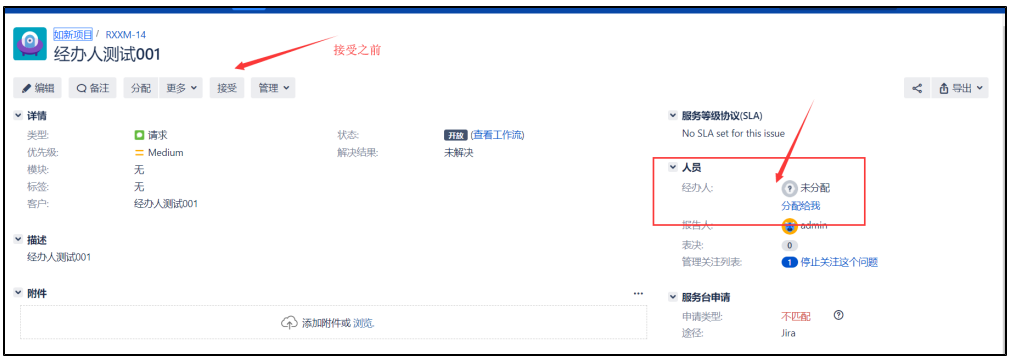

 $\left\langle \right\rangle \right\rangle$ 

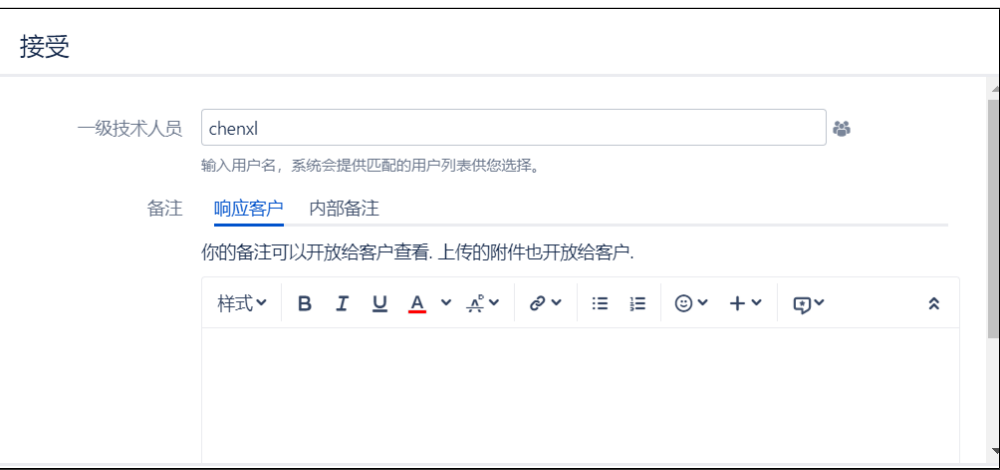

 $\gg>$ 

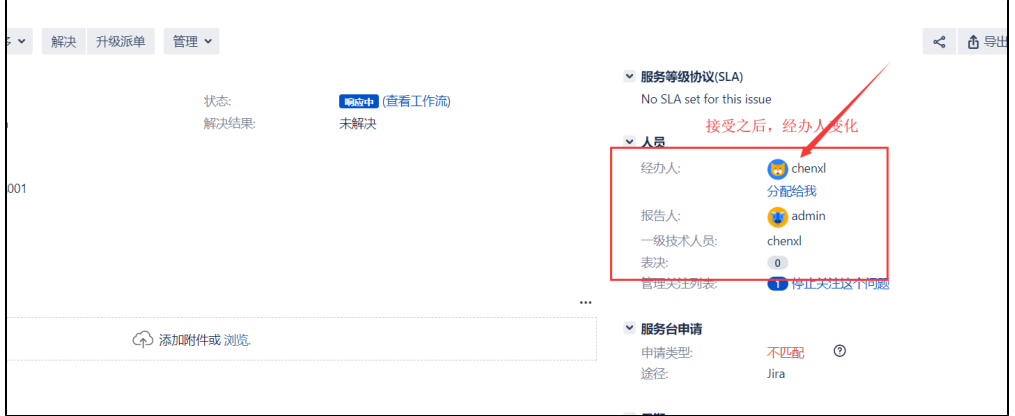

# 配置示例

### 1- 配置工作流

给转换 "提交验证" 配置后处理功能 P008,设置 "测试负责人" 为当前问题经办人。

## 更新此转换的 P-P008:针对用户字段 Function参数

更新此转换的 P-P008:针对用户字段 Function参数

测试负责人 > 为问题经办人

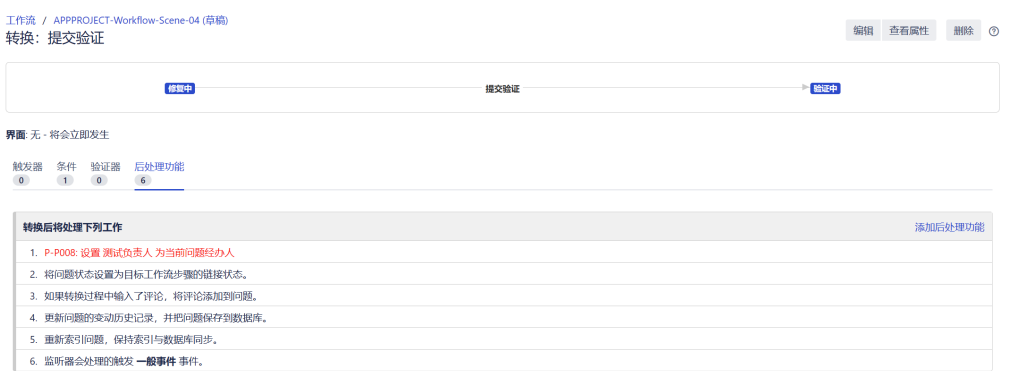

### 2- 验证

# 点击 "提交验证" 执行转换,测试负责人被设置为经办人。

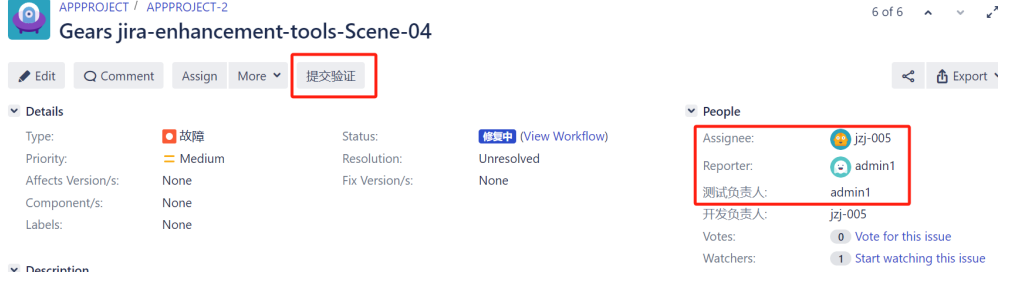

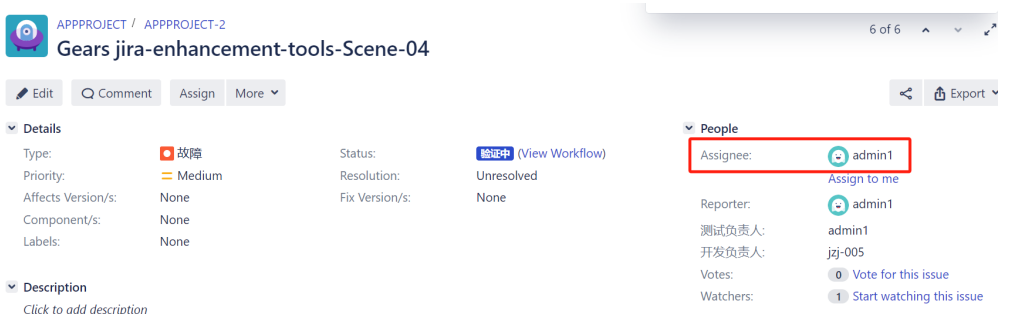